#### **SYLABUS**

#### **DOTYCZY CYKLU KSZTAŁCENIA** *2023-26*

*(skrajne daty*)

#### Rok akademicki 2023/24

#### **1.PODSTAWOWE INFORMACJE O PRZEDMIOCIE**

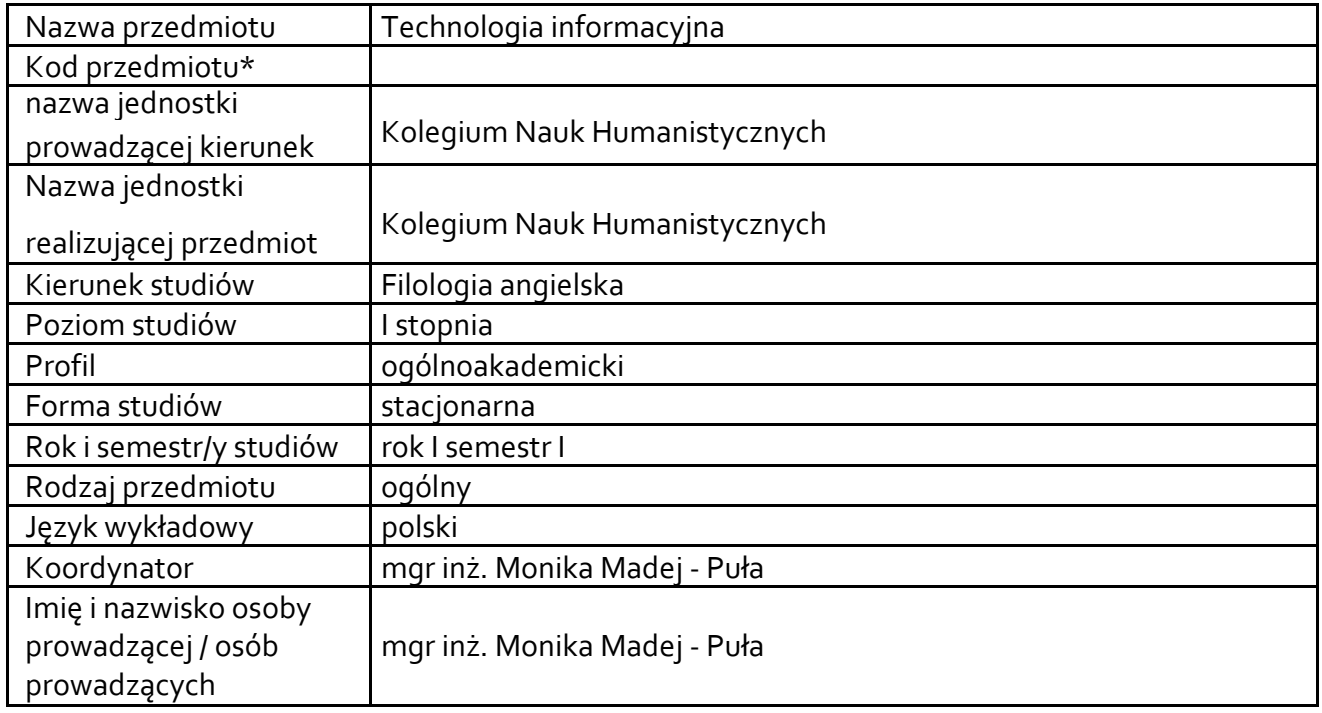

\* *-opcjonalni*e, *zgodnie z ustaleniami w Jednostce*

## **1.1.Formy zajęć dydaktycznych, wymiar godzin i punktów ECTS**

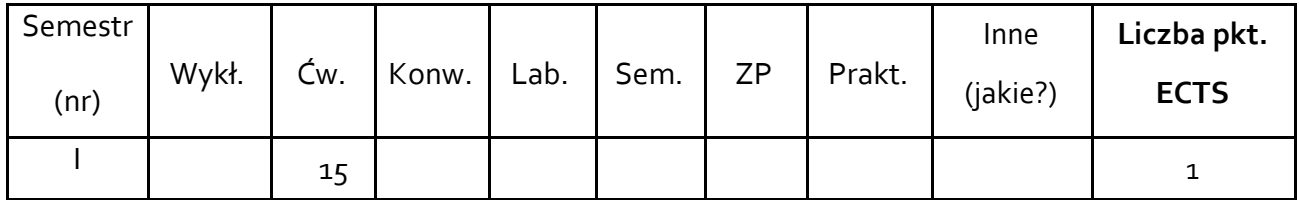

### **1.2. Sposób realizacji zajęć**

**X** zajęcia w formie tradycyjnej

**1.3 Forma zaliczenia przedmiotu (z toku)** (egzamin, zaliczenie z oceną, zaliczenie bez oceny) Zaliczenie z oceną

### **2.WYMAGANIA WSTĘPNE**

Poziom wiadomości i umiejętności uzyskany w szkole ponadgimnazjalnej.

#### **3. CELE, EFEKTY UCZENIA SIĘ , TREŚCI PROGRAMOWE I STOSOWANE METODY DYDAKTYCZNE**

# **3.1 Cele przedmiotu**

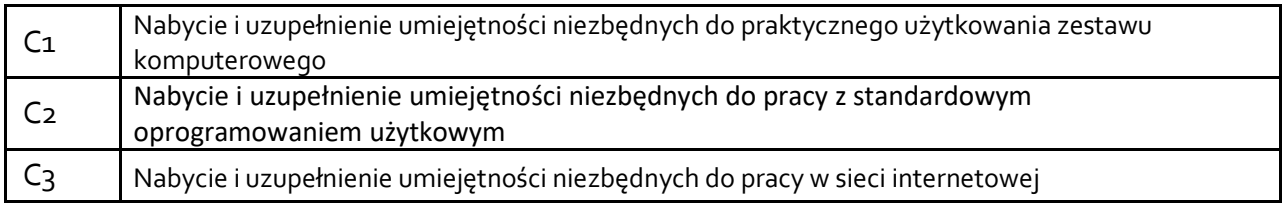

# **3.2 Efekty uczenia się dla przedmiotu**

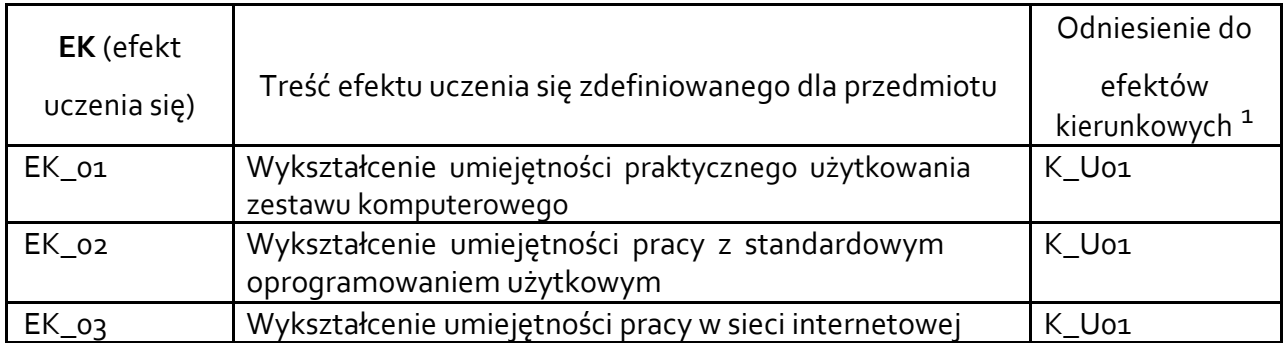

# **3.3 Treści programowe**

A. Problematyka

wykładu Treści merytoryczne

B. Problematyka ćwiczeń audytoryjnych, konwersatoryjnych, laboratoryjnych, zajęć praktycznych

## Treści merytoryczne

Omówienie tematyki zajęć, zasad i warunków zaliczenia. Rola informatyki w uczeniu się, doskonaleniu zawodowym oraz nauczaniu na odległość. Zagrożenia psychiczne wynikające z niewłaściwego jej wykorzystania. Zasady BHP przy korzystaniu z komputerów, urządzeń multimedialnych i sieci. Elementy prawa autorskiego w odniesieniu do oprogramowania i pobranych z sieci plików.

Technologia informacyjna jako składnik warsztatu nauczyciela. Kierunki rozwoju zastosowań technologii informacyjnej w przygotowaniu i prowadzeniu zajęć. Ćwiczenia z Word, Excel, PowerPoint, Zotero.

Technologia informacyjna w życiu codziennym – bezpieczeństwo w sieci oraz wpływ nowych technologii na życie codzienne człowieka. Stosowanie wyszukiwarek Google Scholar oraz Publish or Perish jako wiarygodne źródło informacji.

# **3.4 Metody dydaktyczne**

Np**.:** 

*Wykład: wykład problemowy, wykład z prezentacją multimedialną, metody kształcenia na odległość* 

<sup>1</sup> W przypadku ścieżki kształcenia prowadzącej do uzyskania kwalifikacji nauczycielskich uwzględnić również efekty uczenia się ze standardów kształcenia przygotowującego do wykonywania zawodu nauczyciela.

*Ćwiczenia: analiza tekstów z dyskusją, metoda projektów (projekt badawczy, wdrożeniowy, praktyczny), praca w grupach (rozwiązywanie zadań, dyskusja),gry dydaktyczne, metody kształcenia na odległość Laboratorium: wykonywanie doświadczeń, projektowanie doświadczeń* 

### **Ćwiczenia: Analiza tekstów z dyskusją, praca w pracowni komputerowej, metoda projektów (projekt praktyczny), praca w grupach**

## **4. METODY I KRYTERIA OCENY**

### **4.1 Sposoby weryfikacji efektów uczenia się**

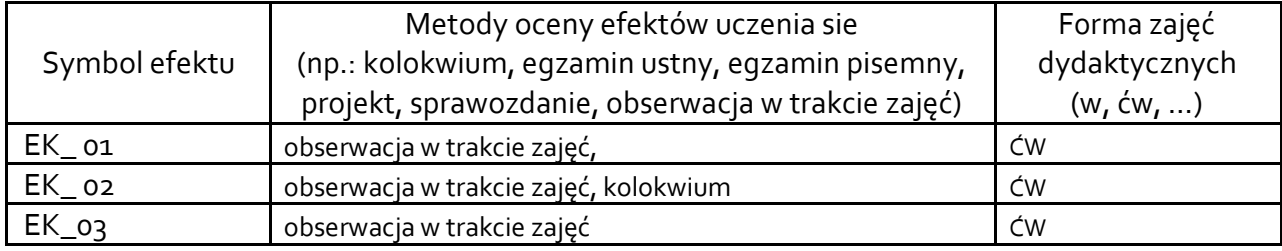

### **4.2 Warunki zaliczenia przedmiotu (kryteria oceniania)**

Zaliczenie ćwiczeń – uzyskanie pozytywnych oceny z prac kontrolnych przy komputerze. Ocena końcowa stanowi ocenę uzyskaną z kolokwium.

## **5. CAŁKOWITY NAKŁAD PRACY STUDENTA POTRZEBNY DO OSIĄGNIĘCIA ZAŁOŻONYCH EFEKTÓW W GODZINACH ORAZ PUNKTACH ECTS**

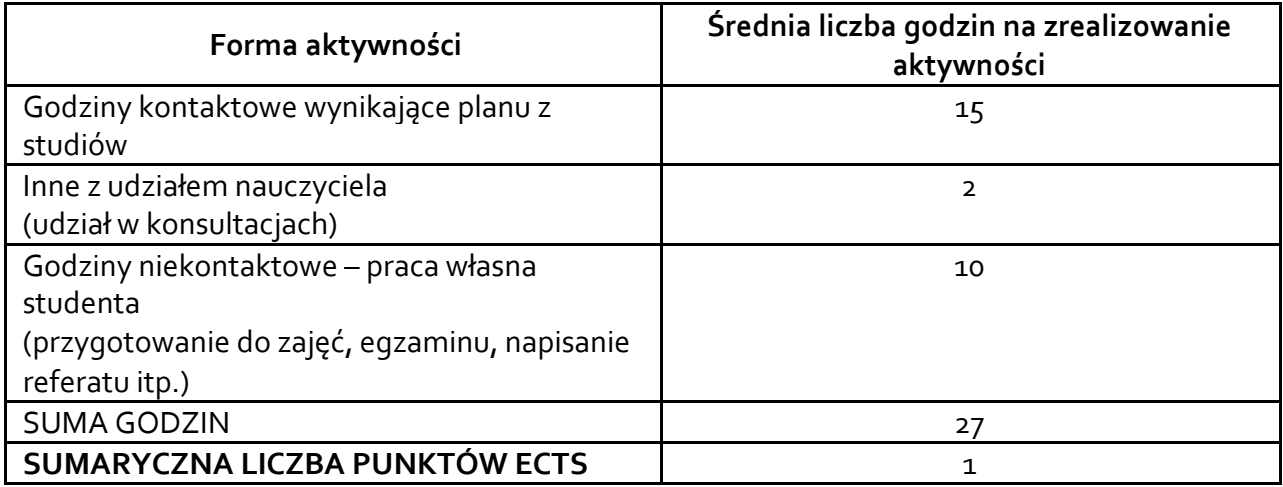

\* *Należy uwzględnić, że 1 pkt ECTS odpowiada 25-30 godzin całkowitego nakładu pracy studenta.* 

## **6. PRAKTYKI ZAWODOWE W RAMACH PRZEDMIOTU/ MODUŁU**

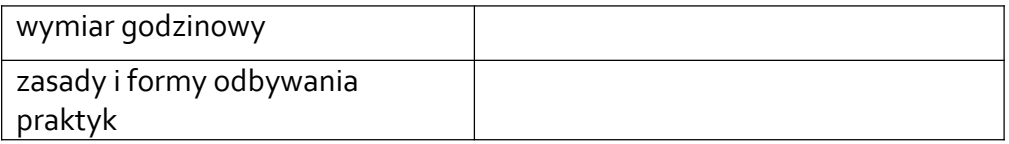

### **7. LITERATURA**

Literatura podstawowa:

Word — pomoc i informacje, https://support.microsoft.com/pl-pl/word?ui=pl-pl&rs=plpl&ad=pl

Microsoft Word 2019. Krok po kroku, Joan Lambert, 2021

Curtis Frye, Joan Lambert "Microsoft Office 2016 Krok po kroku" Promise 2016**.** 

Krzysztof Pikoń "ABC internetu" Helion 2011

Literatura uzupełniająca: Sergiusz Flanczewski "Excel w biurze i nie tylko" Helion 2010

Akceptacja Kierownika Jednostki lub osoby upoważnionej